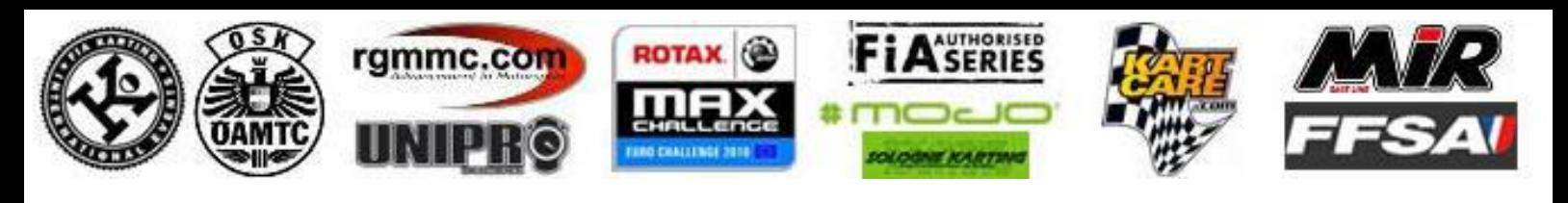

# **Rotax Euro Challenge 2010**

**Rotax Max Seniors** 

## Mojo Cup qualified 63-90

### Race (10 Laps) started at 11:01:34

### Salbris / France 1,495 Km

2010-03-28 10:45

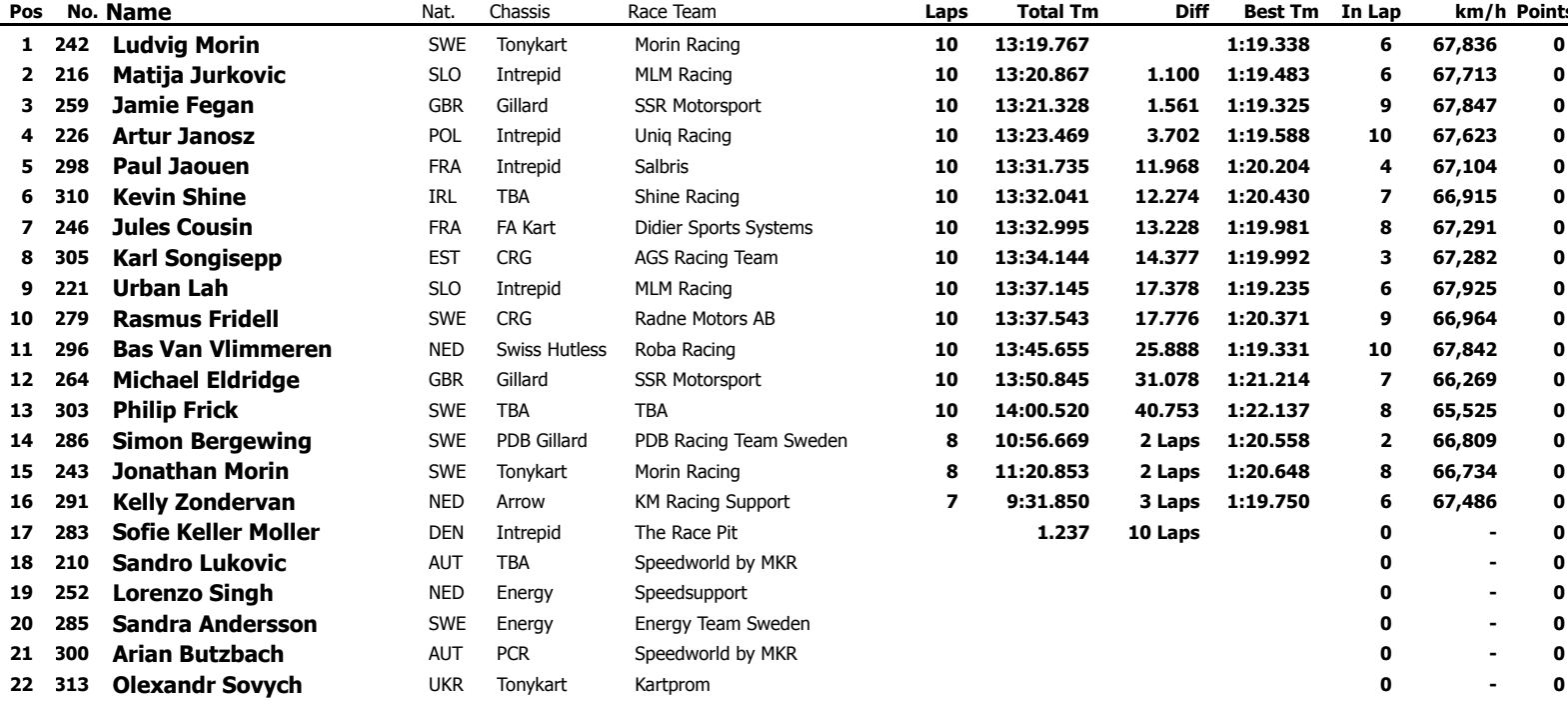

#### **Announcements**

These results are provisional until the conclusion of any judicial and technical matters

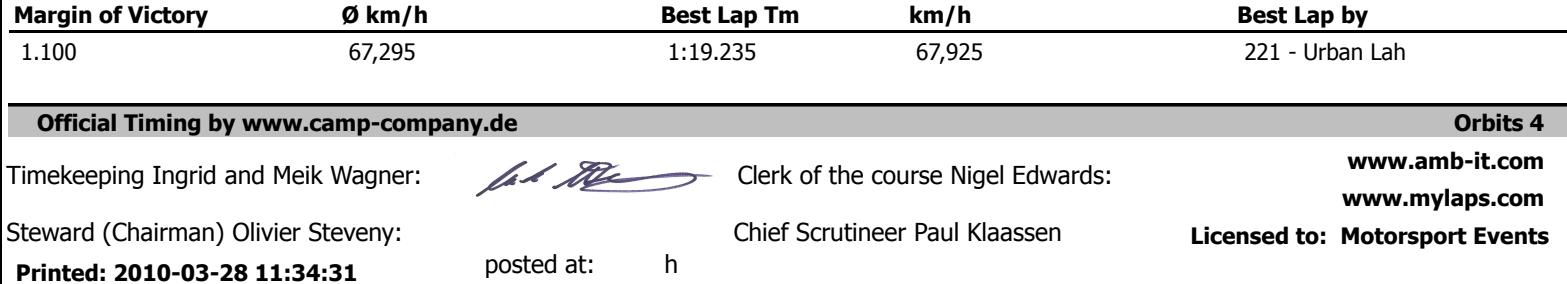